## Day 3: Navigate and Search SIRS

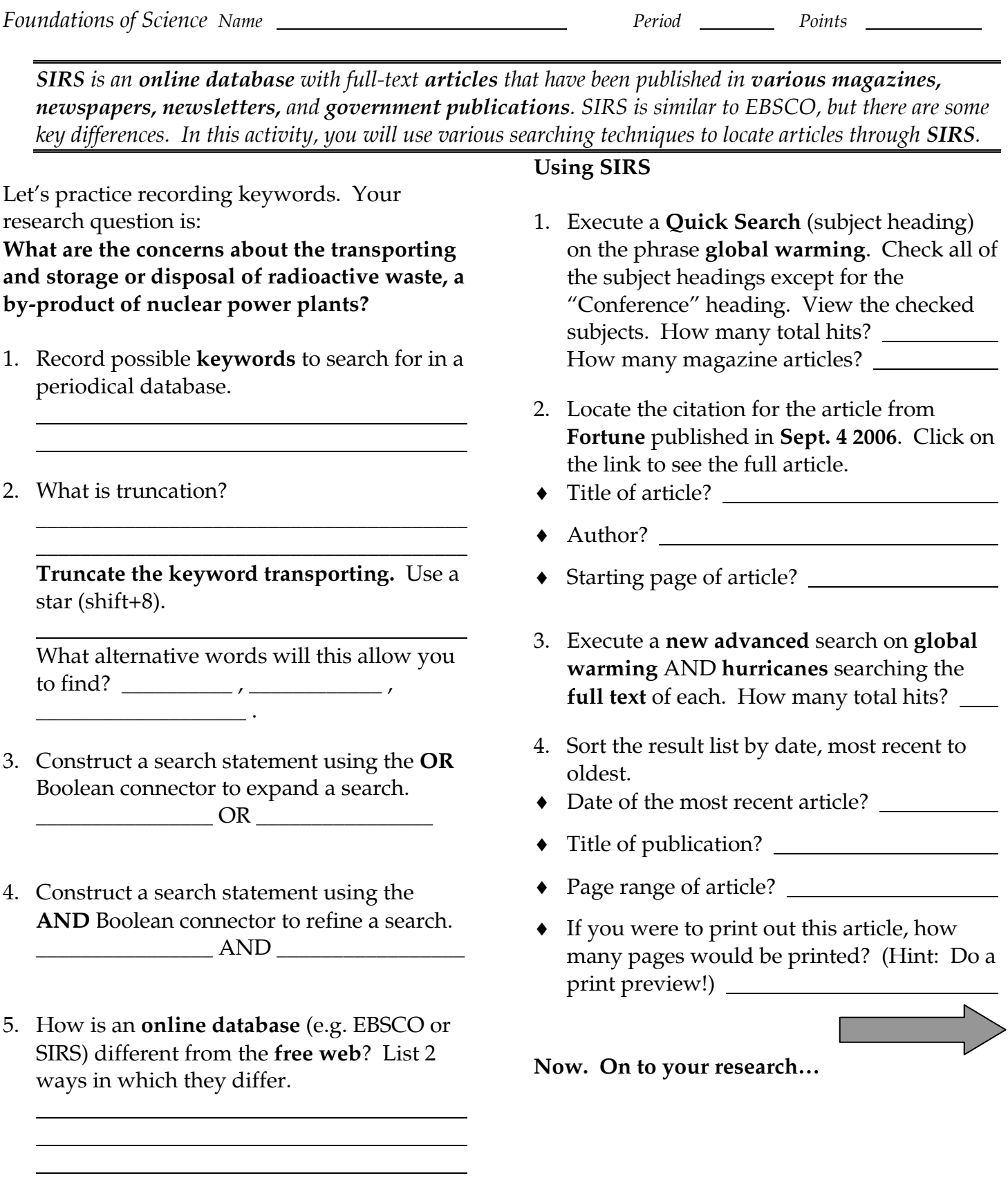

## **Choose a research question below:**

- 1. How can the increasing problem of noise pollution be addressed? What are possible solutions to control noise?
- 2. What are the health risks associated with UV radiation from tanning beds?
- 3. Are amusement park roller coasters safe? Is there a connection between G-forces and brain injuries?
- 4. Is the use and development of renewable energy sources (e.g. solar, wind, water) the solution to our growing energy needs?
- 5. Some elements (such as sodium, zinc, and selenium) are important to the human body, but are risky if taken in excess. What are the benefits and potential risks of these elements?
- 6. What should be done about arsenic treated wood, commonly used in playgrounds and home decks? What are the potential health risks?
- 7. Do cellular phones pose health risks to users? Are electromagnetic waves dangerous?
- 8. Will hybrid electric cars become more mainstream in the face of high gasoline prices? What are the advantages and disadvantages of these vehicles?
- 1. Record relevant **keywords** or **phrases** to search in a periodical database. Truncate when appropriate.
- 2. Execute a **preliminary search** in EBSCO. Record the search (keywords and Boolean):
- 3. How many hits did this search yield?
- 4. If there are not very many hits, **broaden the search**. Try these strategies:
	- ♦ Use other or more *general* keywords.
	- ♦ Use truncation
	- ♦ Execute a Keyword/Natural Language search rather than a Subject search.
	- ♦ Connect keywords with Boolean OR.
- 5. If there are too many hits, **narrow the search**. Try these strategies:
	- ♦ Use other or more *specific* keywords.
	- ♦ Execute a subject search rather than a default field search.
	- ♦ Connect keywords with Boolean AND.
	- ♦ Limit the results (full-text, date, lexile)
- 6. Carefully analyze the citations. Apply the **evaluative criteria** and **select the best articles** that **answer the research question**. **Email** or **print** the article(s).